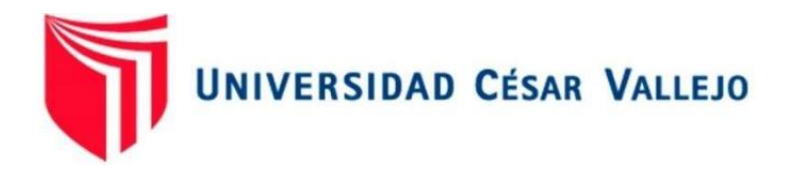

# FACULTAD DE INGENIERÍA Y ARQUITECTURA **ESCUELA PROFESIONAL DE INGENIERÍA DE SISTEMAS**

Aplicación web para mejorar la gestión de citas médicas en la estética dental JD de Trujillo

**TESIS PARA OBTENER EL TÍTULO PROFESIONAL DE:**

### **Ingeniero de Sistemas**

## **AUTORES:**

Gil Florian, Luis Francisco (orcid.org/0000-0001-7637-1922)

Saavedra Garcia, Carlos Hamilthon (orcid.org/0000-0001-6477-8100)

## **ASESOR:**

Mg. Urquizo Gomez, Yosip Vladimir (orcid.org/[0000-0002-3669-3967\)](https://orcid.org/0000-0002-3520-4383)

# **LÍNEA DE INVESTIGACIÓN:**

Sistema de Información y Comunicaciones

# **LÍNEA DE RESPONSABILIDAD SOCIAL UNIVERSITARIA:**

Desarrollo económico, empleo y emprendimiento

TRUJILLO – PERÚ

2023

### **DEDICATORIA**

<span id="page-1-0"></span>La presente investigación se la dedico a mis padres que siempre me motivaron para salir adelante y no rendirme ante las adversidades, también se lo dedico a mis abuelos, los que están presentes y los que ya partieron porque siempre me brindaron su cariño y me guiaron por el camino del bien, enseñándome a no rendirme y a seguir cumpliendo mis metas.

También se lo dedico a mis compañeros y amigos de la carrera, con quienes compartimos largas noches de estudio y grandes momentos.

Gil Florian Luis Francisco

La presente investigación se la dedico a mis padres, quienes me brindaron su constante aliento y me inspiraron a seguir siempre adelante sin rendirme ante las adversidades, también se lo dedico a mis queridos abuelos, quienes han sido mi ejemplo de perseverancia y dedicación, su sabiduría y consejos han guiado mis pasos en este recorrido académico.

También se lo dedico a mis compañeros de la carrera, por el apoyo mutuo e incondicional, lo cual ha sido un pilar fundamental en mi camino hacia la culminación de esta tesis.

Saavedra Garcia, Carlos Hamilthon

### **AGRADECIMIENTO**

<span id="page-2-0"></span>Expresamos nuestro más profundo agradecimiento a nuestras familias, que fueron y son hasta el día de hoy un pilar fundamental en nuestras vidas y nos impulsaron a seguir esforzándonos para conseguir nuestros objetivos, así como a todos los docentes y asesores que tuvimos a lo largo de la carrera y que formaron parte de nuestra formación profesional.

# ÍNDICE DE CONTENIDOS

<span id="page-3-0"></span>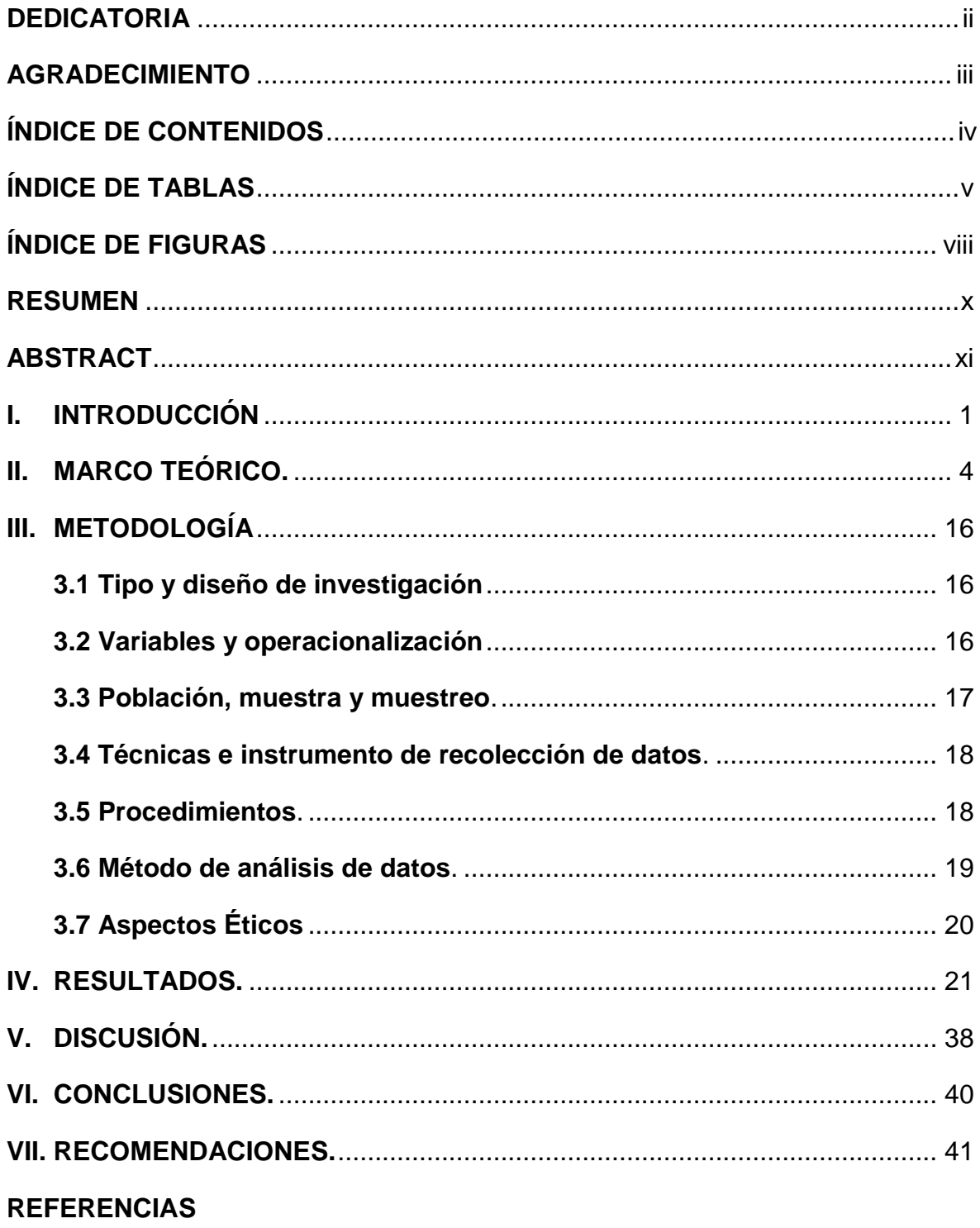

# **ÍNDICE DE TABLAS**

<span id="page-4-0"></span>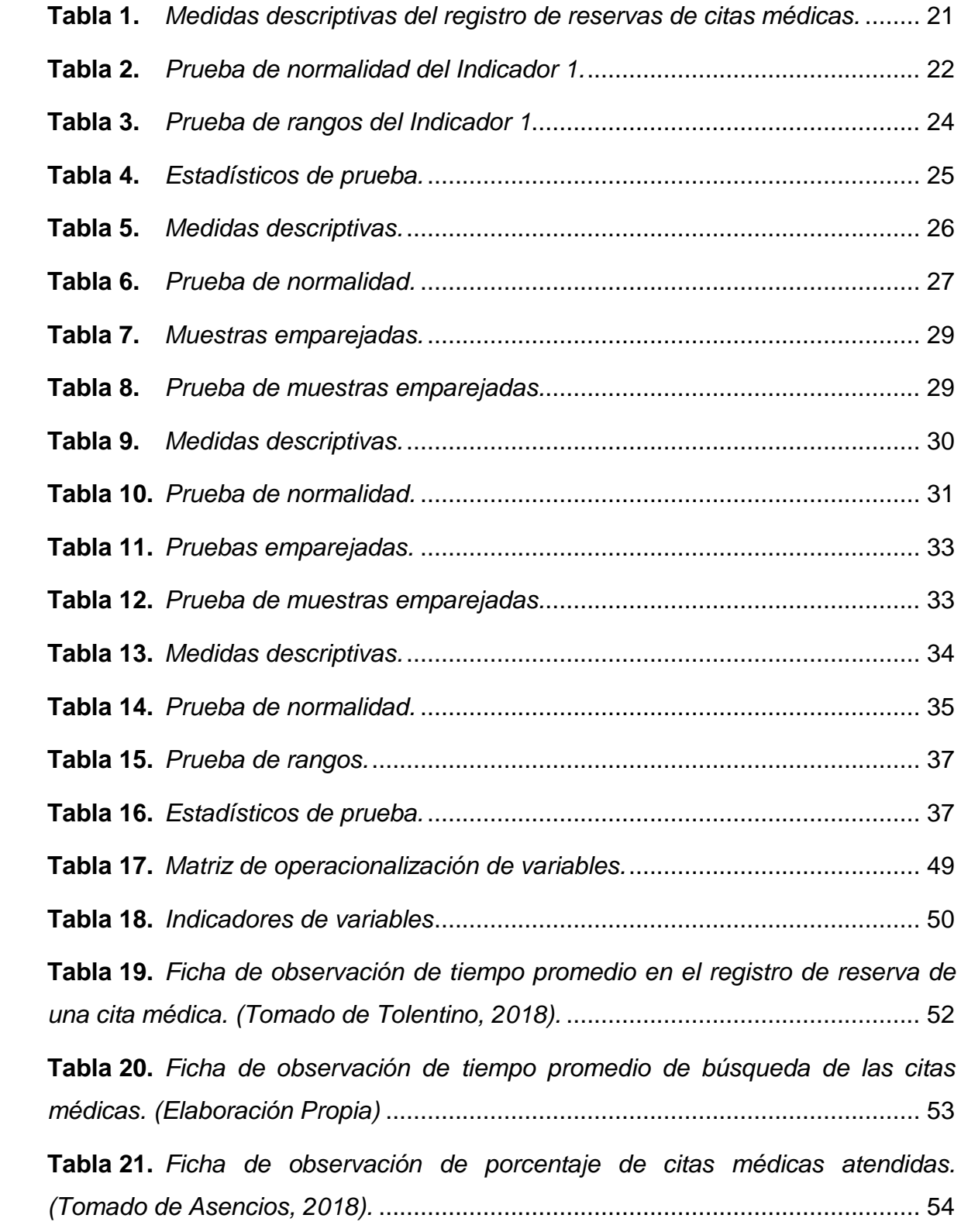

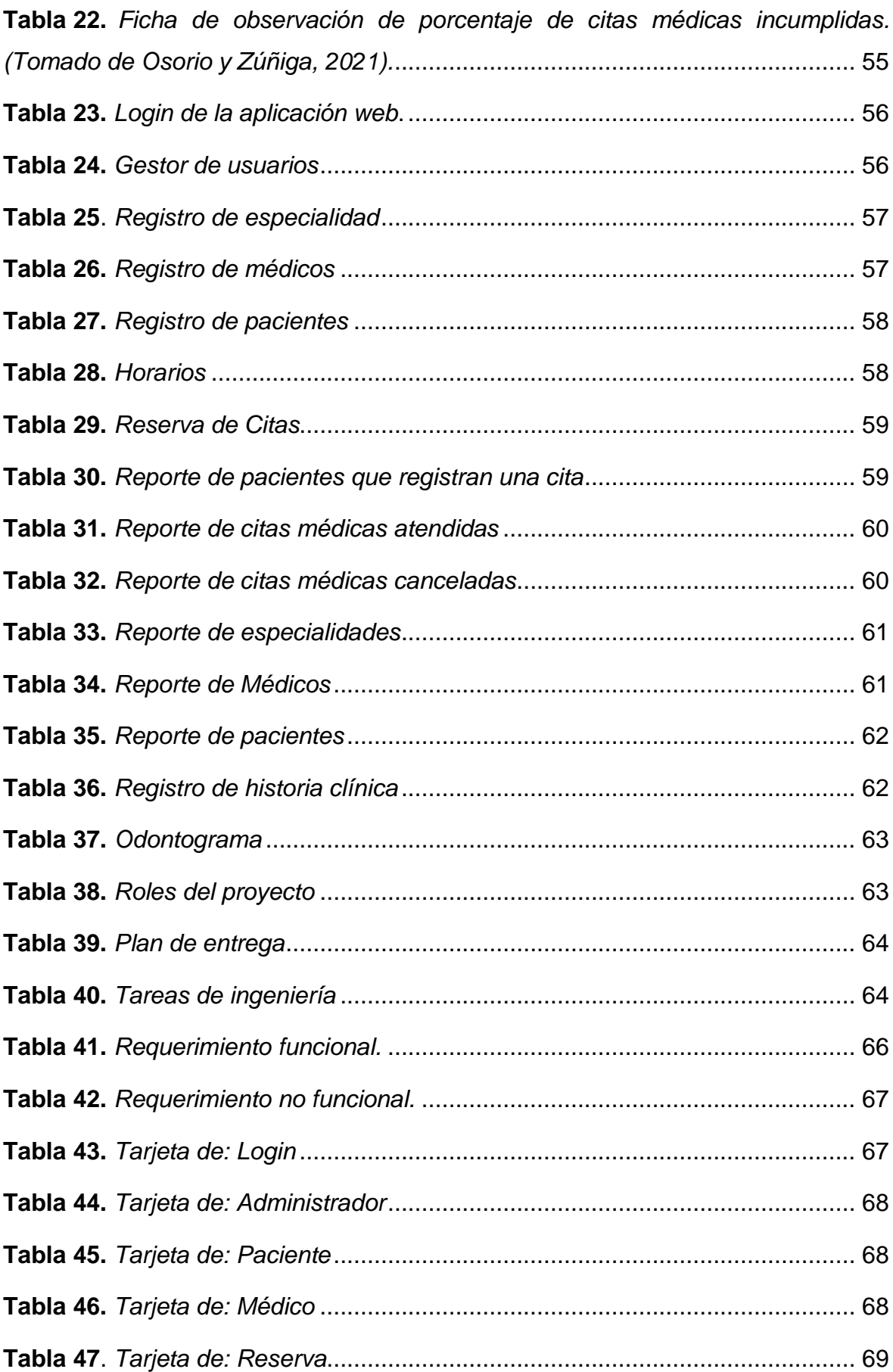

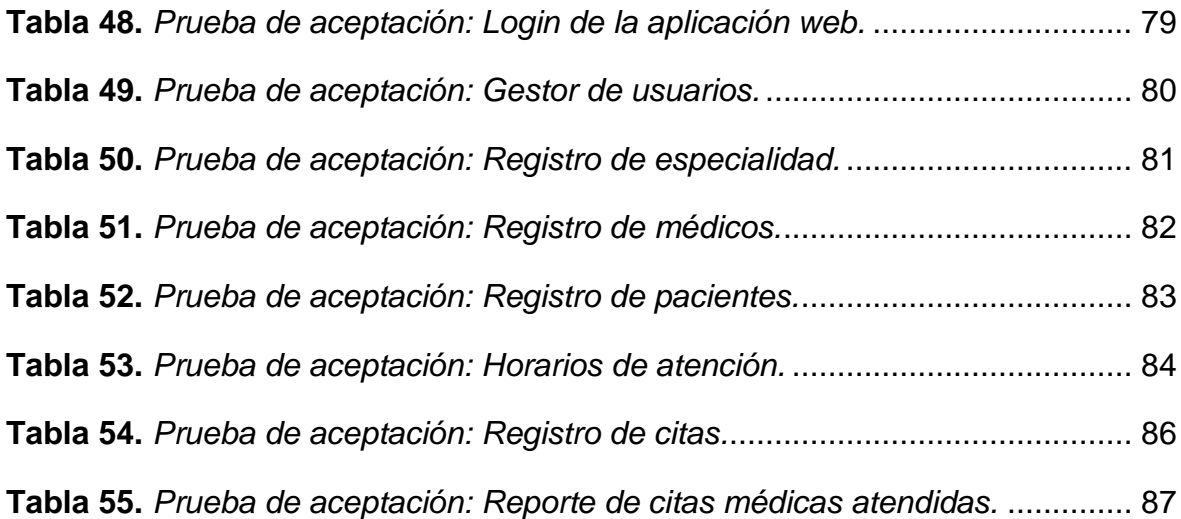

# **ÍNDICE DE FIGURAS**

<span id="page-7-0"></span>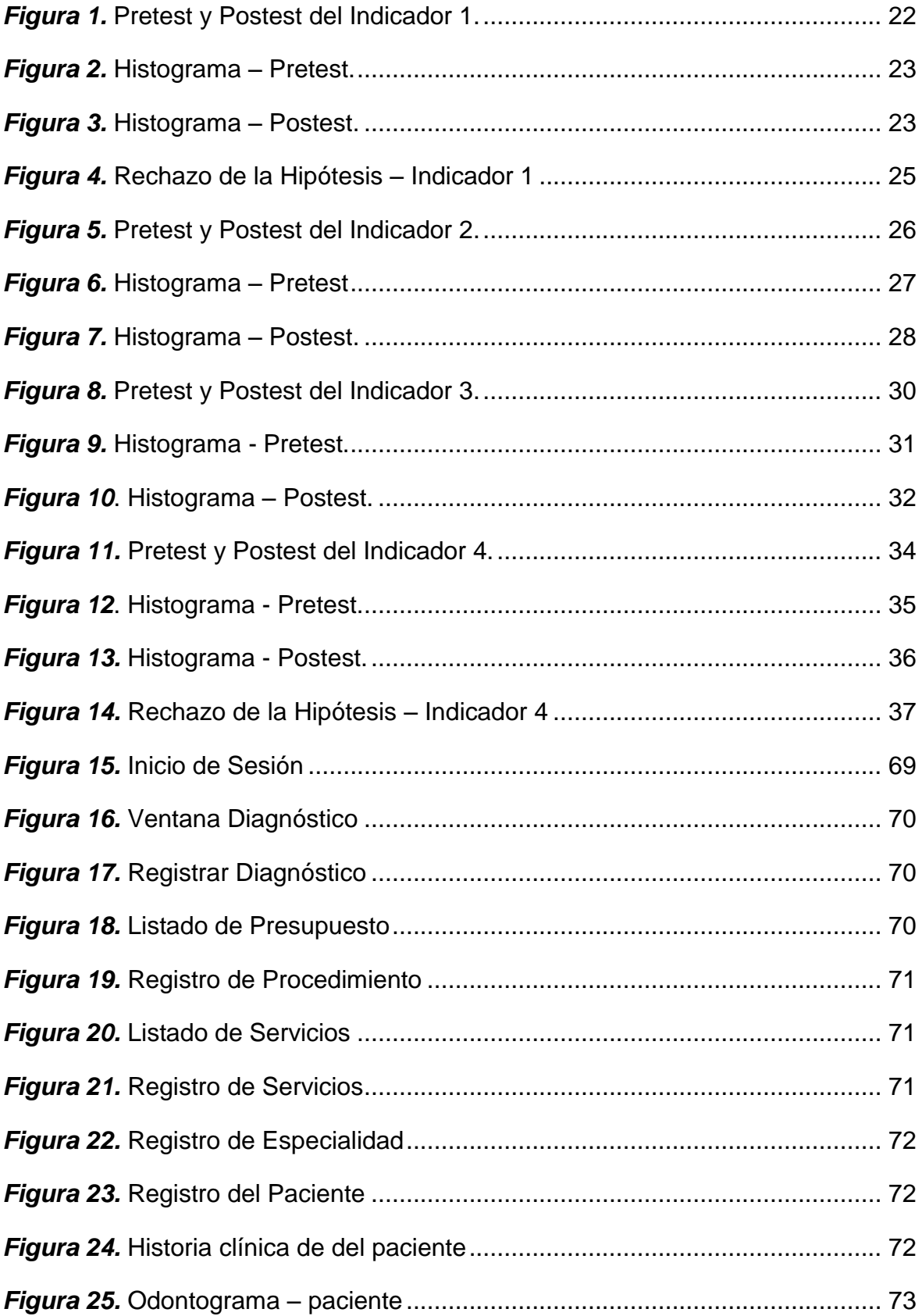

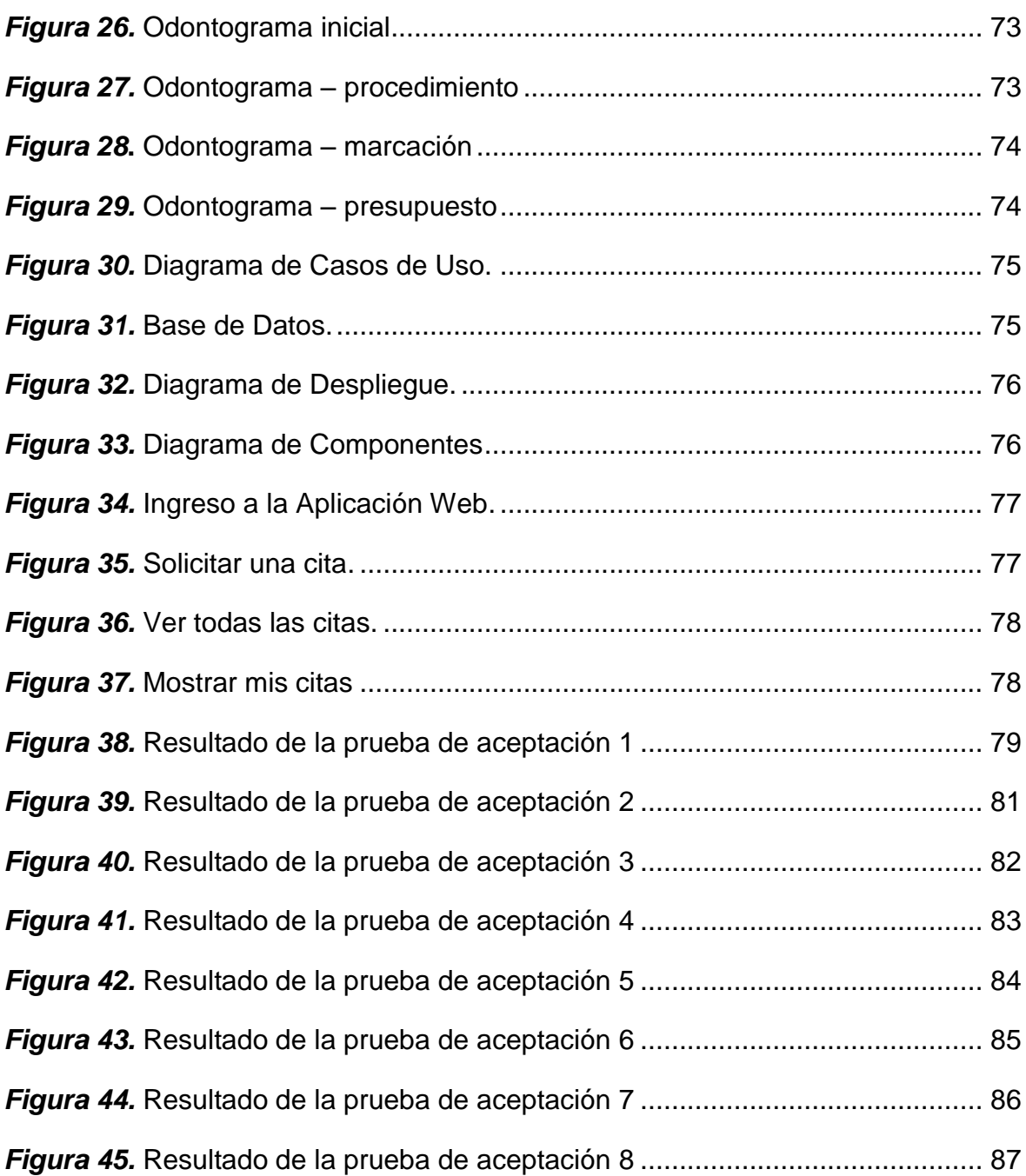

#### **RESUMEN**

<span id="page-9-0"></span>La presente investigación abarca la implementación de una aplicación web para gestionar las citas médicas en la estética dental JD de Trujillo.

El objetivo de la tesis fue mejorar la gestión de citas médicas en la estética dental JD de Trujillo. El software fue desarrollado en el lenguaje de programación PHP, se utilizó el framework de css Bootstrap para definir los estilos de la aplicación web, así como también se utilizó el gestor de base de datos MySQL y se trabajó bajo la metodología XP.

El tipo de investigación fue Aplicada, el diseño fue Pre-experimental, por consiguiente, se utilizó la técnica de observación y el instrumento fue la ficha de observación mediante la cual se recolectaron los datos, para utilizar el software SPSS y lograr el procesamiento de los datos.

La población para esta investigación fue de 50 registros de citas médicas en el plazo de 2 semanas. Los resultados de esta investigación confirman que la implementación de una aplicación web ha impactado positivamente en la gestión de citas médicas. Se medió utilizando 4 indicadores, tiempo promedio en el registro de reservas de citas, tiempo promedio de búsqueda de las citas, porcentaje de citas atendidas y el porcentaje de citas incumplidas. Para el primer indicador se obtuvo una disminución de 192 segundos, para el segundo indicador se obtuvo una disminución de 118,68 segundos, para el tercer indicador se obtuvo un aumento de citas atendidas del 75.92%, y para el cuarto indicador se obtuvo una reducción del 7% de citas canceladas. Se concluyó que la aplicación web ayudó a mejorar la gestión de citas médicas en la estética dental JD de Trujillo.

#### **Palabras clave:**

Aplicación web, software, gestión de citas médicas, metodología XP.

#### **ABSTRACT**

<span id="page-10-0"></span>The present investigation covers the implementation of a web application to manage medical appointments in the JD dental aesthetics of Trujillo.

The objective of the thesis was to improve the management of medical appointments in the JD dental aesthetics of Trujillo. The software was developed in the PHP programming language, the Bootstrap css framework was used to define the styles of the web application, as well as the MySQL database manager and the XP methodology was used.

The type of research was Applied, the design was Pre-experimental, therefore, the observation technique was used and the instrument was the observation sheet through which the data was collected, to use the SPSS software and achieve the processing of the data.

The population for this research was 50 records of medical appointments within 2 weeks. The results of this research confirm that the implementation of a web application has had a positive impact on the management of medical appointments. It was measured using 4 indicators: average time in the registration of appointment reservations, average search time for appointments, percentage of attended appointments and the percentage of unfulfilled appointments. For the first indicator, a decrease of 192 seconds was obtained, for the second indicator, a decrease of 118.68 seconds was obtained, for the third indicator, an increase in attended appointments of 75.92% was obtained, and for the fourth indicator, a reduction was obtained 7% of canceled appointments. It was concluded that the web application helped to improve the management of medical appointments in the JD dental aesthetics of Trujillo.

### **Keywords:**

Web application, software, medical appointment management, XP methodology.

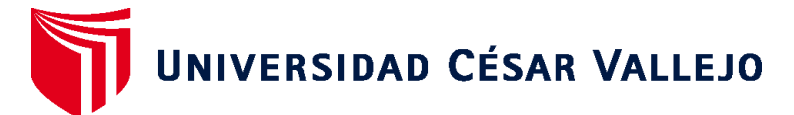

# **FACULTAD DE INGENIERÍA Y ARQUITECTURA ESCUELA PROFESIONAL DE INGENIERÍA DE SISTEMAS**

## **Declaratoria de Autenticidad del Asesor**

Yo, URQUIZO GOMEZ YOSIP VLADIMIR, docente de la FACULTAD DE INGENIERÍA Y ARQUITECTURA de la escuela profesional de INGENIERÍA DE SISTEMAS de la UNIVERSIDAD CÉSAR VALLEJO SAC - TRUJILLO, asesor de Tesis titulada: "Aplicación Web para Mejorar la Gestión de Citas Médicas en la Estética Dental JD de Trujillo", cuyos autores son GIL FLORIAN LUIS FRANCISCO, SAAVEDRA GARCIA CARLOS HAMILTHON, constato que la investigación tiene un índice de similitud de 23.00%, verificable en el reporte de originalidad del programa Turnitin, el cual ha sido realizado sin filtros, ni exclusiones.

He revisado dicho reporte y concluyo que cada una de las coincidencias detectadas no constituyen plagio. A mi leal saber y entender la Tesis cumple con todas las normas para el uso de citas y referencias establecidas por la Universidad César Vallejo.

En tal sentido, asumo la responsabilidad que corresponda ante cualquier falsedad, ocultamiento u omisión tanto de los documentos como de información aportada, por lo cual me someto a lo dispuesto en las normas académicas vigentes de la Universidad César Vallejo.

TRUJILLO, 14 de Julio del 2023

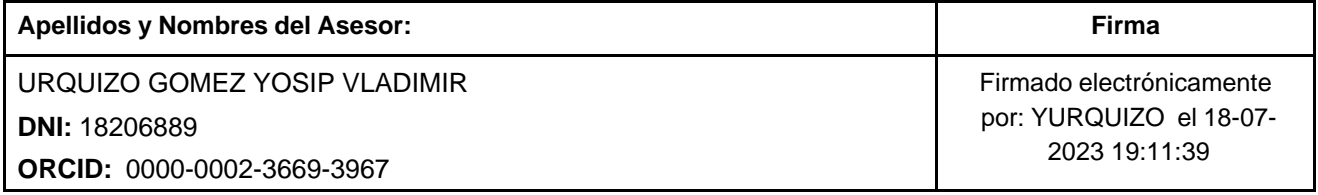

Código documento Trilce: TRI - 0591469

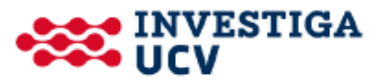